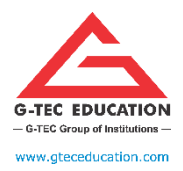

## G-TEC EDUCATION

ISO 9001:2015 CERTIFIED

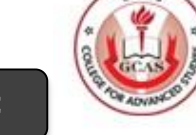

**DIPLOMA IN INDIAN AND FOREIGN ACCOUNTING (DIFA)- ONLINE**

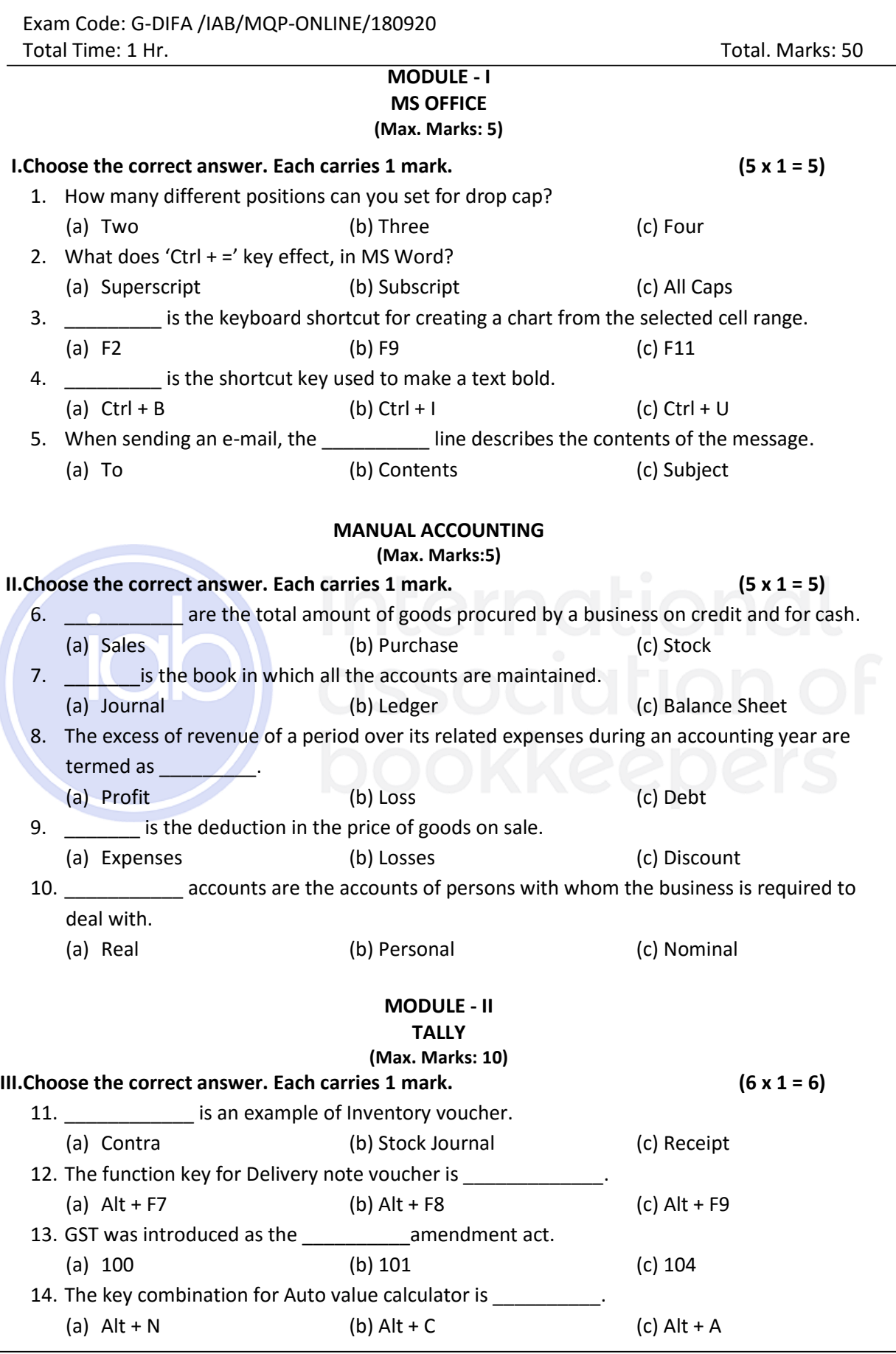

GITECS

# G-DIFA /IAB/MQP-ONLINE/180920 2 **QUICKBOOKS (Max. Marks: 5)** 24. Purchase return process can be done in QuickBooks through (a) Vendor credit memos (b) Pay Bill (c) Enter Bill 25. Receive Payment' feature in QuickBooks are mainly used for 26. **\_\_\_\_\_\_\_** feature in QuickBooks is similar to Contra entry in Tally. (a) Use Register (b) Transfer Fund (c) Write check 27. The shortcut key CTRL + J is mainly used for creating \_\_\_\_\_\_\_\_\_\_\_\_\_\_\_\_\_\_\_\_\_\_ (a) Invoice (b) Customers (c) Vendors 28. 'Enter Sales Receipt' feature in QuickBooks are mainly used for (a) Receipt (b) Cash sales (c) Sales return

#### G-TEC EDUCATION

ISO 9001:2015 CERTIFIED

**DIPLOMA IN INDIAN AND FOREIGN ACCOUNTING (DIFA)- ONLINE**

15. Default Godown name is \_\_\_\_\_ (a) Storage Location (b) Sales department (c) Main Location 16. Where do we record all types of adjustment entry in Tally? (a) Contra (b) Payments (c) Journal **IV.Choose the correct answer. Each carry 2 mark. (2 x 2 = 4)** 17. Rahul traders are registered under GST, and the company is liable to pay the Integrated tax of Rs. 5,000 to the department, after adjusting the input tax credit of Rs. 2,000, determine the tax payable to the department. (a) 7000 (b) 3000 (c) 2000 18. What is the function of Credit Days provided to a customer? (a) It allows a period during which payment can be made without any penalty. (b) The number of credit days gets added to the pending amount (c) Credit days cannot be given to a customer **SAGE 50 (PEACHTREE) (Max. Marks: 5) V.Choose the correct answer. Each carries 1 mark. (5 x 1 = 5)** 19. Time Expenses is related with the state of the state of the state of the state of the state of the state o (a) Customer (b) Vendor (c) Employee 20. In Sage 50, how many digits does a simplified chart of accounts use? (a) Two (b) Three (c) Four 21. When recording the chart of accounts, the field you use to classify financial statement accounts is called **and the counts of the counts** (a) Account type (b) Account description (c) Account ID 22. Vendor's credit note is mainly used for (a) Purchase (b) Purchase return (c) Sales 23. Sales tax can be created from **the created from** menu. (a) Maintain (b) Task (c) Option **VI.Choose the correct answer. Each carries 1 mark. (5 x 1 = 5)** (a) Invoice Receipt (b) Cash sales (c) Payment to vendors

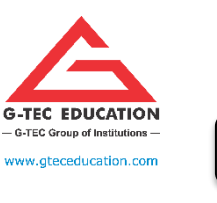

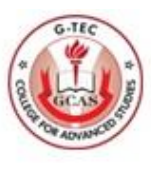

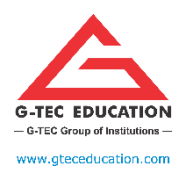

## G-TEC EDUCATION

ISO 9001:2015 CERTIFIED

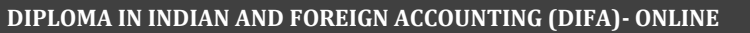

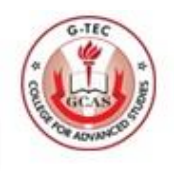

#### **MODULE - III E- ACCOUNTING (ERP, E-Filing, E-Business, e-CRM) (Max. Marks: 20)**

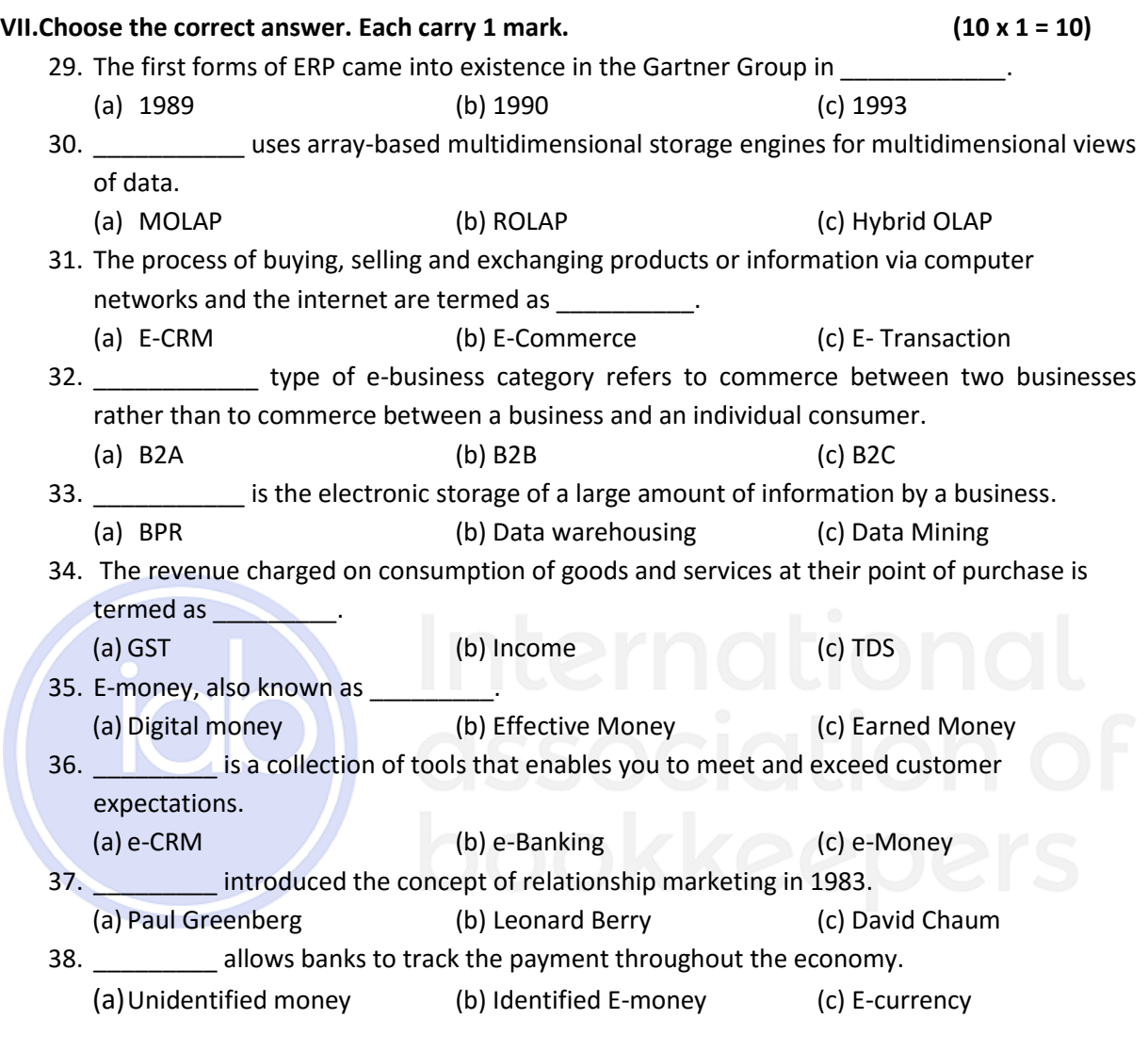

### **VIII.Choose the correct answer. Each carry 2 mark. (5 x 2 = 10)**

- 39. OLAP is
	- (a) based on the multidimensional data model. It allows managers, and analysts to get an insight of the information through fast, consistent, and interactive access to information.
	- (b) placed between relational back-end server and client front-end tools.
	- (c) uses array-based multidimensional storage engines for multidimensional views of data.
- 40. The Materials Management module
	- (a) ensures that an organization, product or service is consistent.
	- (b) consists of all master data, system configuration, and transactions to complete the Procure to Pay process.
	- (c) Is to keep pace with rapid changes in the business world, companies need an integrated and flexible enterprise system that supports all aspects of their business with state-ofthe-art functionality.

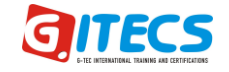

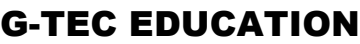

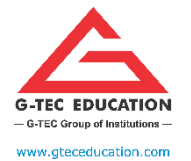

ISO 9001:2015 CERTIFIED

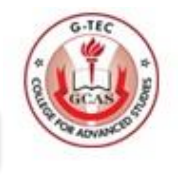

**DIPLOMA IN INDIAN AND FOREIGN ACCOUNTING (DIFA)- ONLINE**

- 41. An e-business is defined as
	- (a) a commercial relationship business to business based on the use of a numerical support for the exchange of information
	- (b) a process used by companies to collect payments via the internet, direct dial access, ATM or other electronic method.
	- (c) a business which uses the internet to sell goods or services, especially one which does not also have shops or offices that people can visit or phone.
- 42. Which one of the following is **NOT** a benefit of e-business?
	- (a) Lower Establishment Cost.
	- (b) Consumer segmentation.
	- (c) Personalized Shopping Experience.
- 43. What is an e-payment system?
	- (a) An e-payment system is used for non-reversible transactions, such as those drawn through a bank.
	- (b) An e-payment system is used to access your bank account and carrying out financial transactions through the internet on your smartphone, tablet or computer
	- (c) An e-payment system is a way of making transactions or paying for goods and services through an electronic medium, without the use of checks or cash.

"The IAB has reviewed this examination paper and confirms that, in terms of the level and demand of the set tasks/questions and also syllabus coverage, it is considered to be entirely appropriate for use with this programme."

Janet Jack Chief Executive, IAB Suite 5, 20 Churchill Square, Kings Hill, West Malling, Kent ME19 4YU

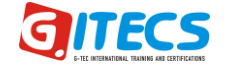